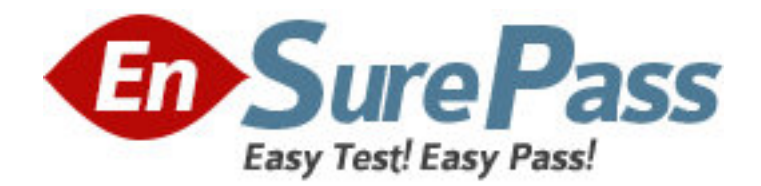

**Exam Code:** 310-620

## **Exam Name:** EDS Certified Sun Enterprise 10K Server

Administrator

**Vendor:** Sun

**Version:** DEMO

## **Part: A**

1: From where does the user launch hpost? A.the SSP B.the Domain C.the System Board D.the Control Board **Correct Answers: A** 

2: Which daemon is responsible for updating the blacklist file? A.edd B.straps C.cbs

D.none

## **Correct Answers: D**

3: Which command starts a bringup, but leaves the domain at OBP? A.bringup -A off B.bringup -a off C.bringup -A obp D.bringup -a obp

**Correct Answers: A** 

4: Which of the following is responsible for building the domain device tree? A.obp\_helper B.obp C.download\_helper D.obp\_server **Correct Answers: B** 

5: Which daemon will reply to a domains initial net request? A.cbs B.in.rarpd C.bootparamd D.straps **Correct Answers: B** 

6: What command can be entered on the SSP to boot a domain? A.boot B.jumpstart C.hostint D.bringup **Correct Answers: D** 

7: Which default template should be used for the domain NTP configuration file? A.ntp.client B.ntp.server C.ntp.config D.ntp.temp **Correct Answers: A** 

8: What command can be run on the SSP to list the OS version of a domain? A.domain\_list B.domain\_status C.domain\_find D.check\_host **Correct Answers: B** 

9: What command should be entered at the ok prompt to start a Solaris install? A.boot net B.boot net -install C.boot net -sv D.jumpstart **Correct Answers: A** 

10: Where is processor SUNW,UltraSPARC@21,0 located? A.system board 3, proc 1 B.system board 5, proc 1 C.system board 8, proc 1 D.system board 15, proc 1 **Correct Answers: C** 

11: Netcon connects to a domain name from which environment variable? A.\$SSPVAR B.\$SSPETC C.\$SUNW\_HOME D.\$SUNW\_HOSTNAME **Correct Answers: D** 

12: How many sbus cards are controlled per sysio?  $A.0$ B.1 C.2 D.3 **Correct Answers: C** 

13: How can the device entry be derived from /dev/rdsk/c10t0d0s3? A.show-devs

B.printenv C.prtdiag -v D.ls -l /dev/dsk/c10t0d0s3 **Correct Answers: D** 

14: What command line is used to allocate an AP database? A.apcreate -c <disk device> B.apdb -f <disk device> C.apdb create <disk device> D.apdb -c <disk device> **Correct Answers: D** 

15: Which command lists the network interfaces configured in the AP database? A.apconfig -N B.apnet -l C.apnet -p D.apdb -n **Correct Answers: A** 

16: Which of the following network devices is NOT supported with AP? A.FDDI B.CDDI C.QFE D.GE **Correct Answers: B** 

17: Which AP command is used to create an uncommitted disk pathgroup? A.apdisk -C B.apdisk -S -u C.apdisk -f pln0 -u D.apdisk -c -p pln0 -a pln1 **Correct Answers: D** 

18: Which of the following is an instance when I/O multipathing will help prevent downtime? A.Failed disk B.Failed controller C.System power outage D.Corrupt root disk **Correct Answers: B** 

19: A network pathgroup is in what state once the command apnet -c -p qfe0 -a qfe4 has completed? A.configured B.unconfigured

C.uncommitted D.primary **Correct Answers: C** 

20: When a control board fails, which type of failure is caused? A.global arbstop B.arbstop C.record-stop D.system panic **Correct Answers: A**